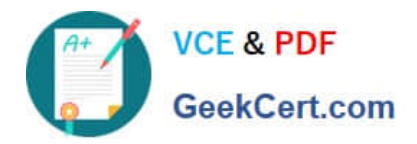

# **2V0-01.19Q&As**

VMware vSphere 6.7 Foundations Exam 2019

## **Pass VMware 2V0-01.19 Exam with 100% Guarantee**

Free Download Real Questions & Answers **PDF** and **VCE** file from:

**https://www.geekcert.com/2v0-01-19.html**

100% Passing Guarantee 100% Money Back Assurance

Following Questions and Answers are all new published by VMware Official Exam Center

**C** Instant Download After Purchase

**83 100% Money Back Guarantee** 

- 365 Days Free Update
- 800,000+ Satisfied Customers

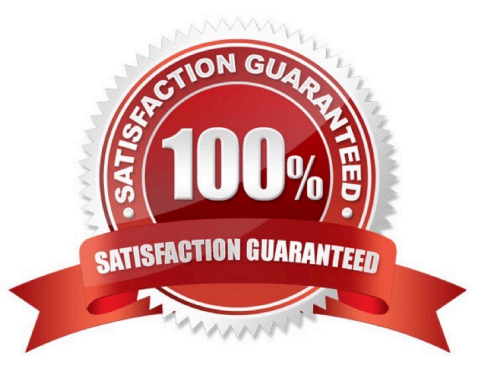

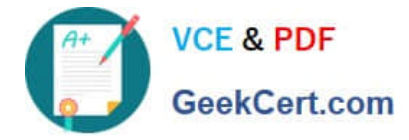

#### **QUESTION 1**

Which two options can be used for vCenter Server 6.x database availability? (Choose two.)

- A. Microsoft SQL Server 2012/2014 AlwaysOn Availability Groups (AG)
- B. vCenter Server Watchdog
- C. NSX load balancer
- D. vCenter Server Heartbeat
- E. Microsoft Windows Server Failover Clustering
- Correct Answer: BE
- Reference: https://kb.vmware.com/s/article/1024051

#### **QUESTION 2**

What three steps must be taken when removing a host from a vSAN-enabled cluster? (Choose three.)

- A. Remove VMkernel port with vSAN traffic checkbox checked.
- B. Remove the host from vSAN cluster.
- C. Remove disks from diskgroups, remove disk groups.
- D. Place the host into maintenance mode with Full Migration option selected.
- E. Create at least one vSphere Standard Switch.

Correct Answer: BCD

Reference: http://www.vmwareminds.com/2017/07/02/remove-host-from-the-vsan-cluster/

### **QUESTION 3**

Which two options are valid to create vApp in the vSphere Environment? (Choose two.)

A. Login using vSphere C# Client to the ESXi host, right click on the host and select Create new vApp.

B. Login using vSphere Host Client to the ESXi host, right click on the host and select Create new vApp.

C. Login using vSphere WebClient to the vCenter Server, right click on the Cluster and select Create new vApp.

D. Login using vSphere WebClient to the vCenter Server, right click on the standalone ESXi host and select Create new vApp.

Correct Answer: BC

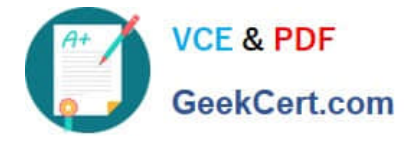

#### **QUESTION 4**

A vSphere administrator wants to migrate a virtual machine with vMotion from one node to another in the same cluster, but when the destination server is specified, an error message is displayed.

What might be wrong? (Choose two.)

- A. The destination host does not have access to the shared datastore.
- B. The hosts are licensed for vSphere Essentials Plus.
- C. The cluster is configured for EVC and the hosts are of the same processor family.
- D. The hosts have a dedicated vMotion VMKernel interface configured.
- E. The source host is not licensed for vMotion.

Correct Answer: AD

#### **QUESTION 5**

When trying to export the vApp to the OVF, the option is grayed out. What solution allows for the export of a vApp?

- A. The vApp is marked as Non-Exportable.
- B. Logout of the vSphere Client and use the vSphere WebClient.
- C. Change the portgroup where the VMs are connected to.
- D. PowerOff the vApp.
- Correct Answer: D

Reference https://communities.vmware.com/thread/408957

[2V0-01.19 Practice Test](https://www.geekcert.com/2v0-01-19.html) [2V0-01.19 Exam Questions](https://www.geekcert.com/2v0-01-19.html) [2V0-01.19 Braindumps](https://www.geekcert.com/2v0-01-19.html)